#### « networking the networkers »

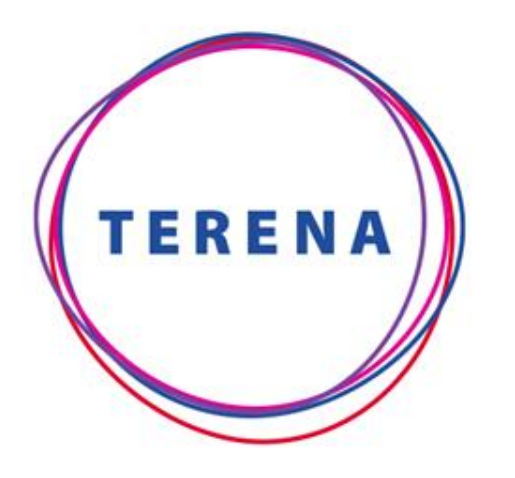

EIFL Thursday, December 15th, 2011

Brook Schofield Project Development Officer brook@terena.org www.terena.org

# **Building Federated Identity Infrastructure**

Slide 1**TRANS-EUROPEAN RESEARCH AND EDUCATION NETWORKING ASSOCIATION** 

# **Building an Identity Federation**

› Chicken & Egg

- › Identity Providers with People
- › Service Providers with Resources
- › How can I be an identity provider?
	- › Do you have information on people?
	- › Choose some software…
	- › Success!
- › What about service providers?
	- › EIFL talks to publishers
	- › There are other resources available too…
- › Why do federated identity at all?

# **How big is your problem?**

- › How many "login" boxes do you have in your campus?
	- $\rightarrow$  If it is more that one you need federated identity.
	- › Use Google to search

- › site:auca.kg login
- › site:your.domain sign-in
- › site:your.domain.org password
- › Then make a speadsheet…

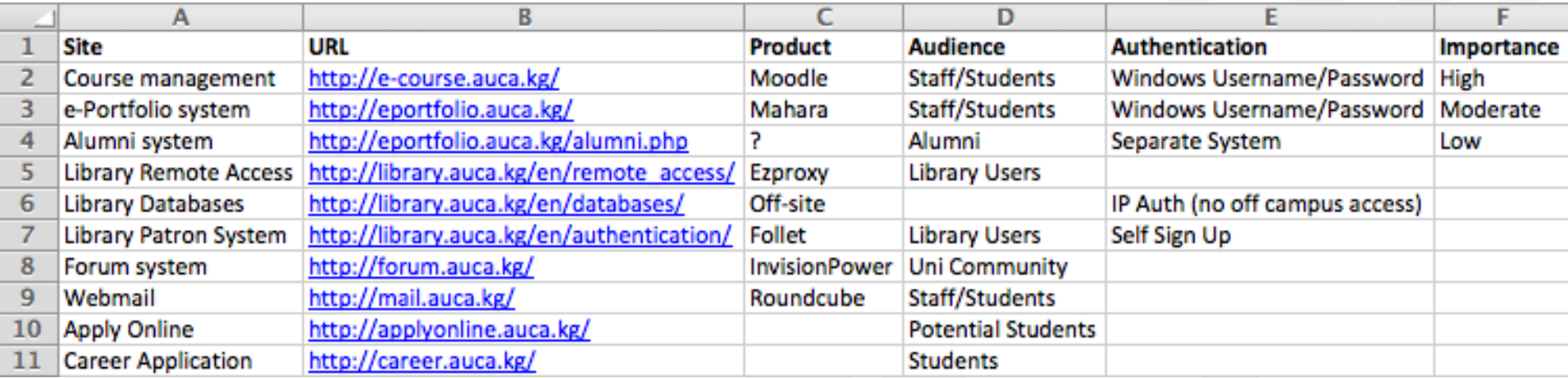

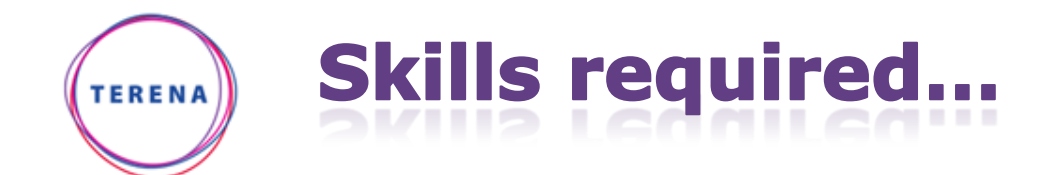

› Concentrate on the skills you have or those you want to develop.

# Shibboleth.

- 
- › IdP is Java (runs within Tomcat)
- › SP is C (supports Apache + IIS)

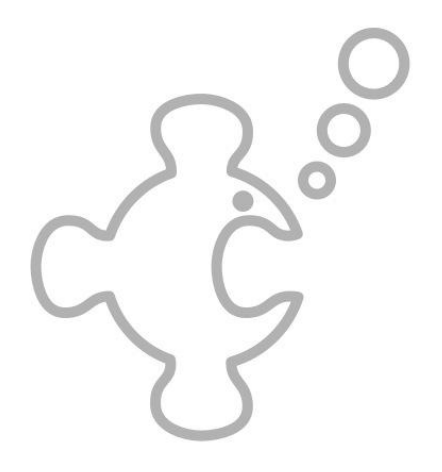

- › simpleSAMLphp from UNINETT
	- › Integrated IdP/SP/Bridge/Disco
	- › SAML 2.0/OAuth/OpenID
		- › Facebook, Google, Windows Live
	- › PHP (AUCA run their IdP on Microsoft Windows)
	- › Multi-lingual interface (includes support for RTL languages).

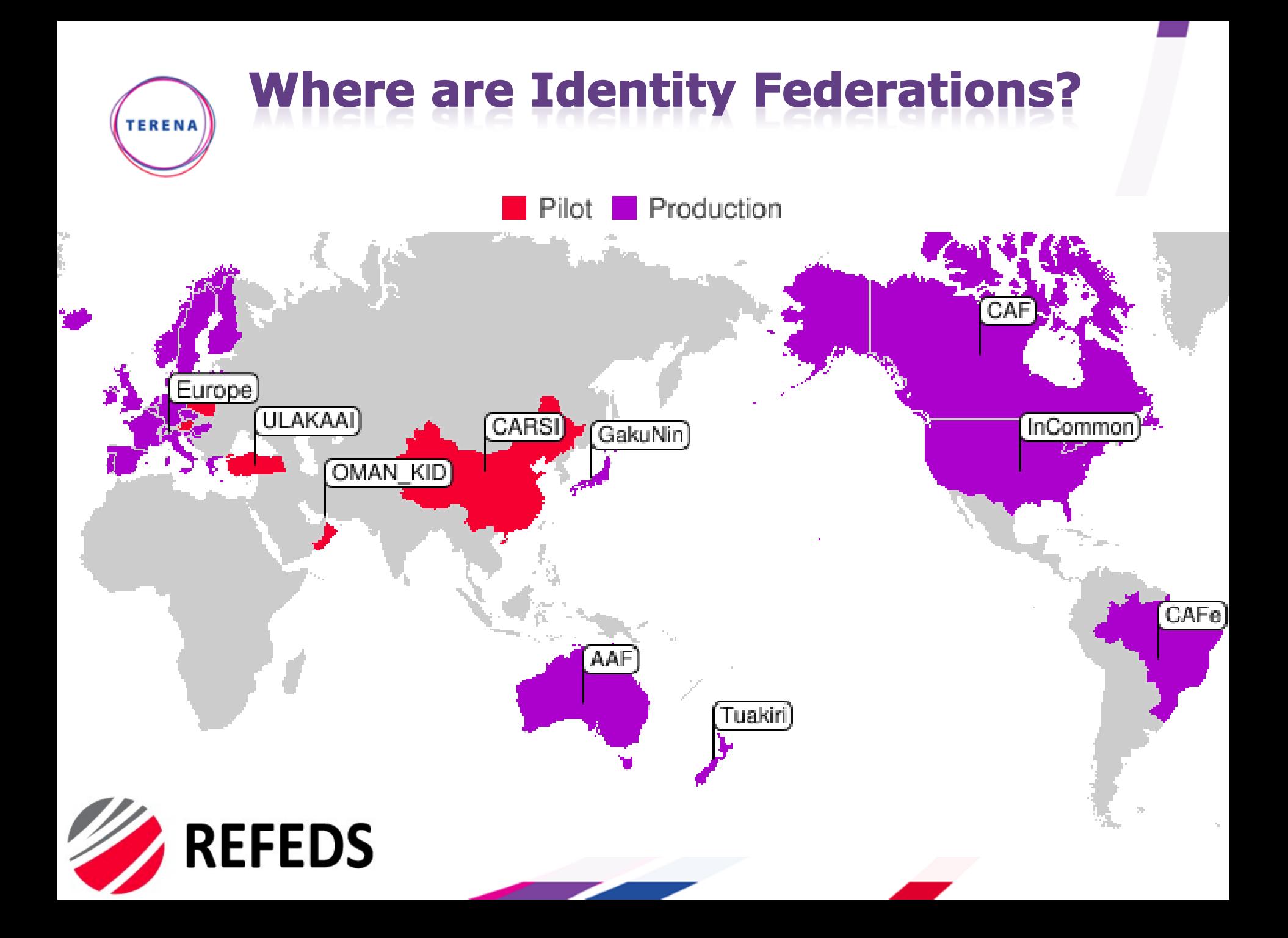

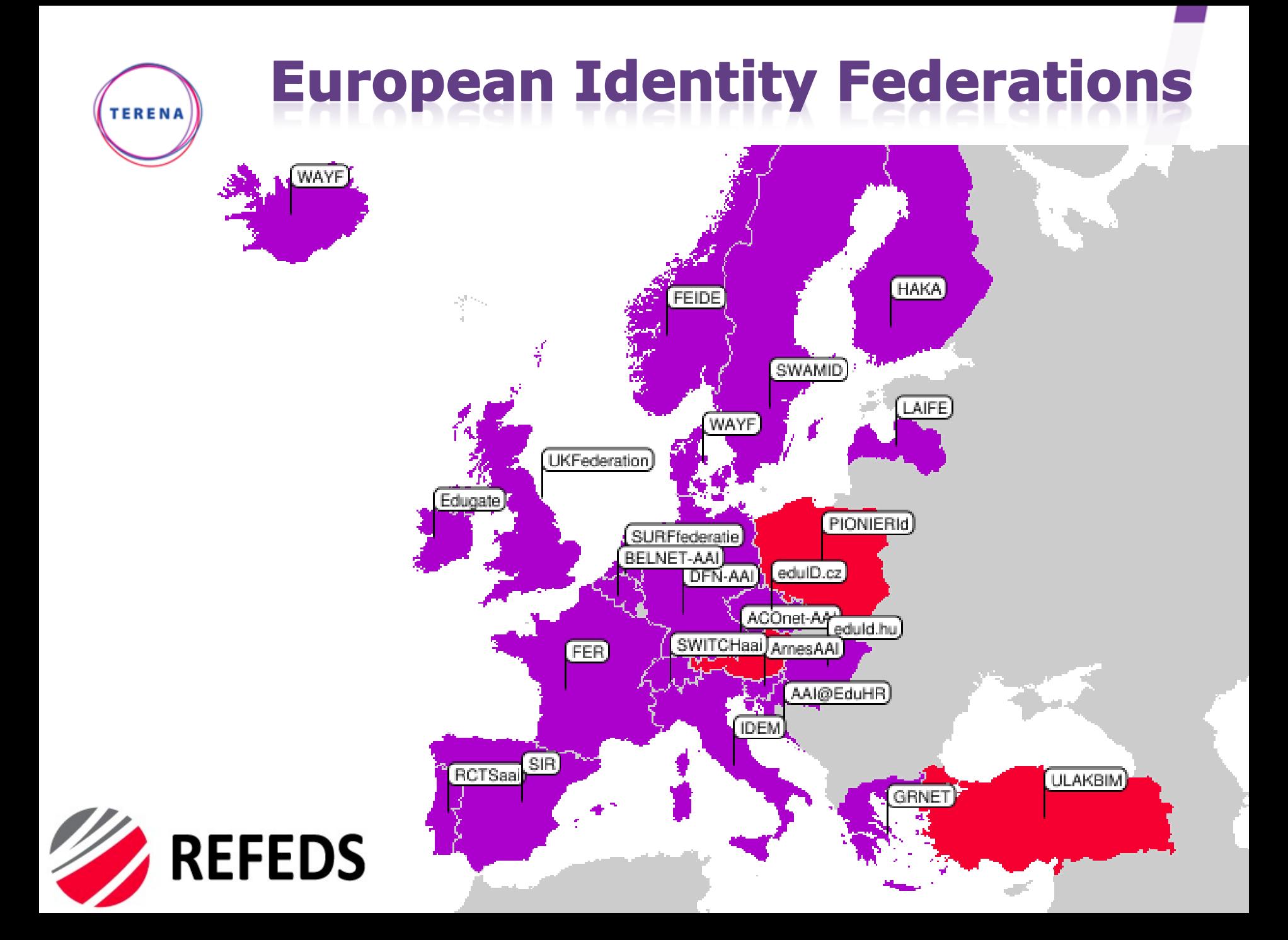

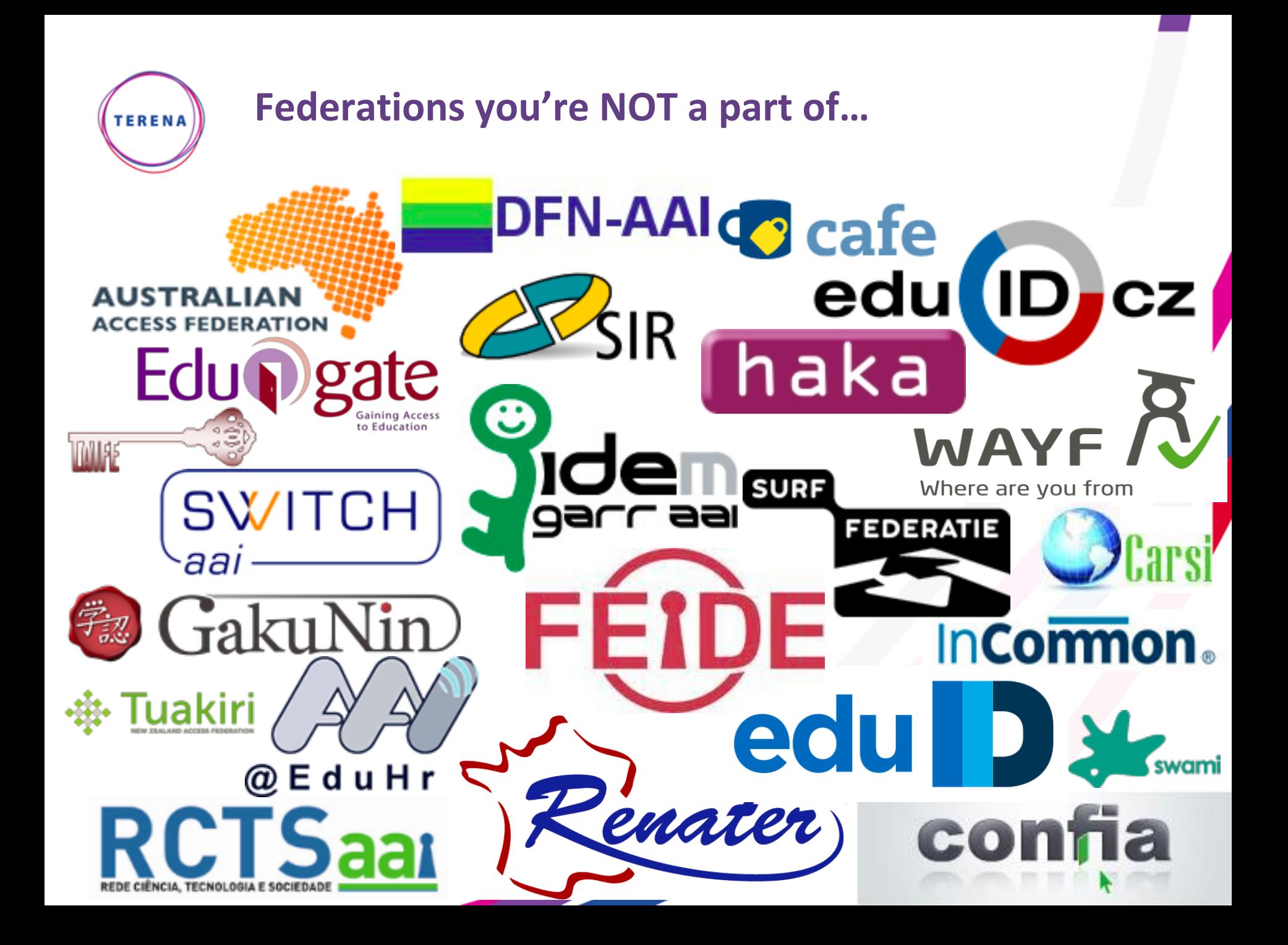

# **TERENA**

### **How do I connect to everyone?**

› eduGAIN solves the scaling problem for Services

› No longer join "customers" federation but instead join your "preferred" federation.

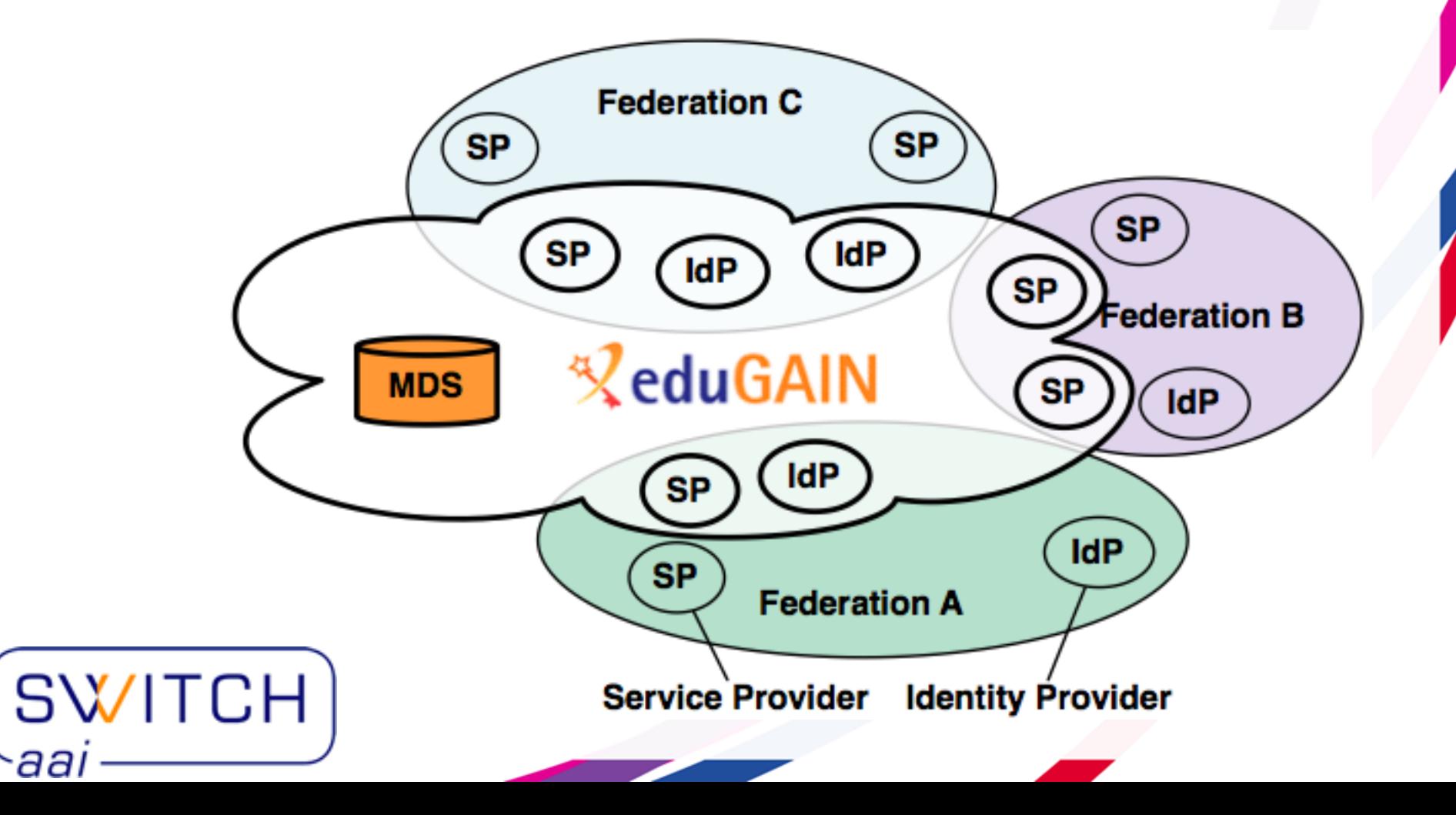

#### **What should I do next? TERENA**

› Download the EuroCAMP Materials

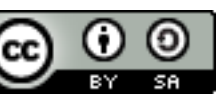

- › Sign-up for a Dynamic DNS account (free)
- › Run through the training
- › Provide me with feedback is it confusing?
- › Deploy a Campus Identity Federation
	- › AUCA didn't have the above materials!
	- › AMRES is scaling the service for Serbia.
- › Tell publishers/EIFL that this is what you want!
- › Technology is only part of the solution
	- › Policy is important too!
	- › Technology can work on your campus now and build a valuable service to justify future policy effort.

#### **EuroCAMP Istanbul TERENA**

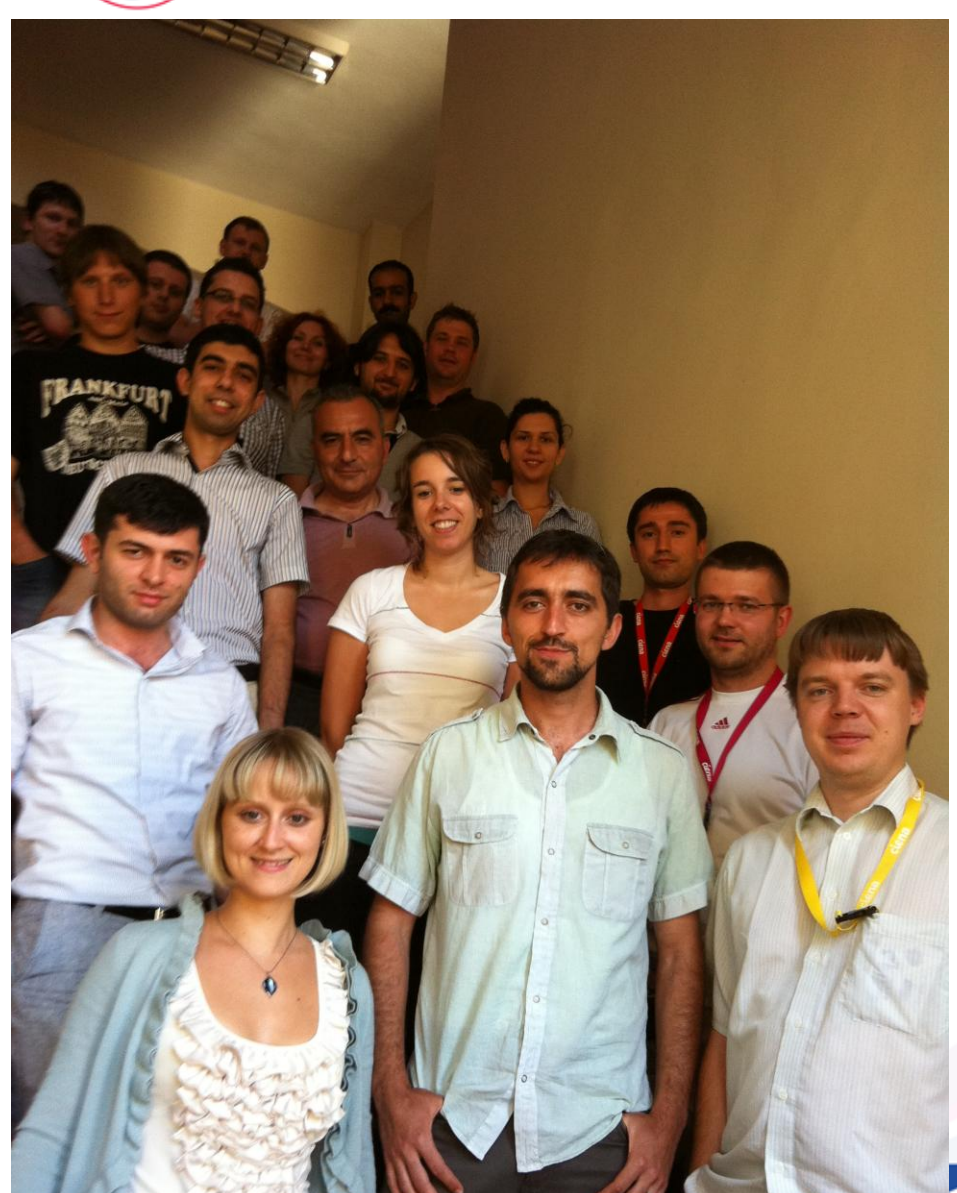

- › Building Federated Identity Infrastructure 3-Day Event
	- › simpleSAMLphp IdP
	- › Shibboleth SP
	- › JANUS for Metadata Management

#### › 19 Participants / 9 countries

- › Armenia
- › Azerbaijan
- › Belarus
- › Estonia
- › Lithuania
- › Moldova
- › FYR Macedonia
- › Serbia
- › Turkey

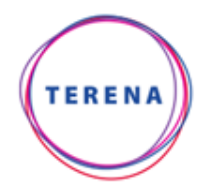

# **EuroCAMP Amsterdam**

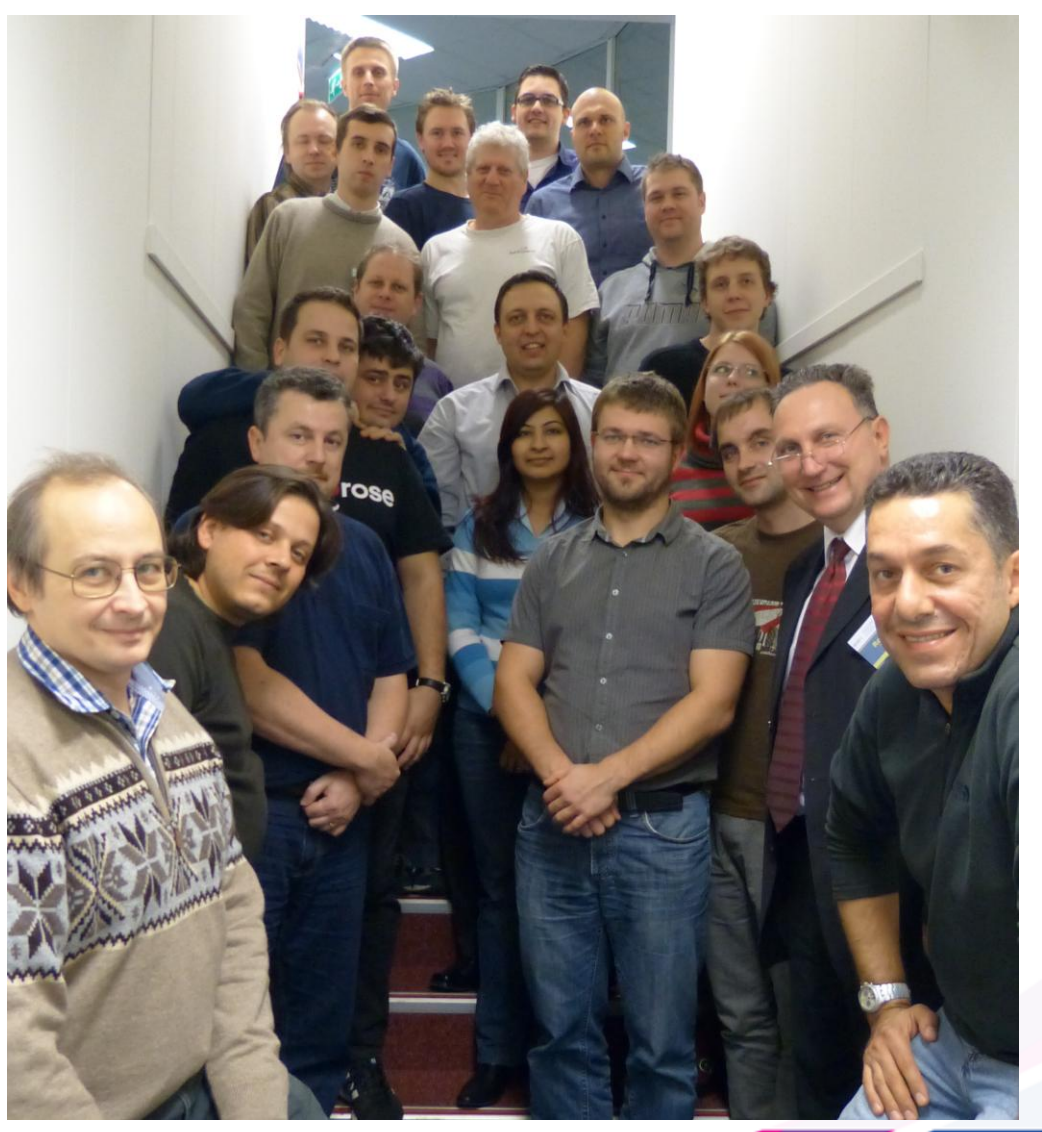

#### › Building Federated Identity Infrastructure 3-Day Event

- › simpleSAMLphp IdP
- › Shibboleth SP
- › JANUS for Metadata Management

#### › 19 Participants/10 countries

- › Bulgaria
- **Cyprus**
- **Estonia**
- **Georgia**
- › Israel
- › Latvia
- **Lithuania**
- › Romania
- › Russia
- › Slovakia

## **What's in the course materials?**

› Virtual Machine Player

- › VirtualBox or equivalent
- › Virtual Machine Image
	- › Based on TurnKey LAMP
	- › Preinstalled Apache, SSL Certificates, simpleSAMLphp[,](http://shibboleth.net/) Shibboleth, MySQL, LDAP, DynamicDNS
- › Training Materials
	- › Intro to Federated Identity (activity)
	- › Setup your environment (hands on VM)
	- › My First IdP (hands on and information[\)](http://simplesamlphp.org/)
	- › Shibboleth Service Provider (hands on)
	- › JANUS for Metadata Management

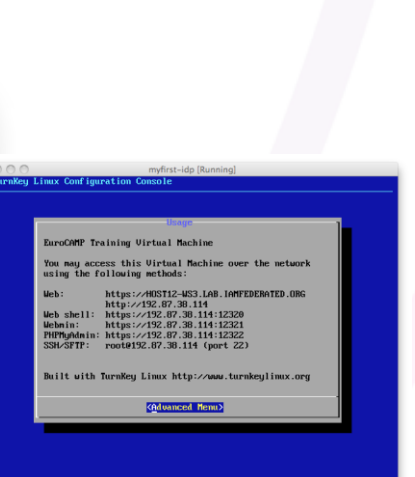

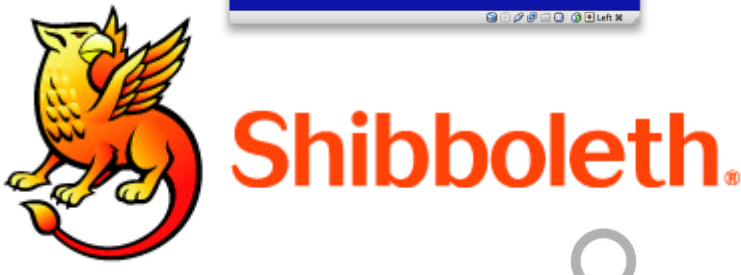

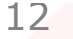

# Sauroam

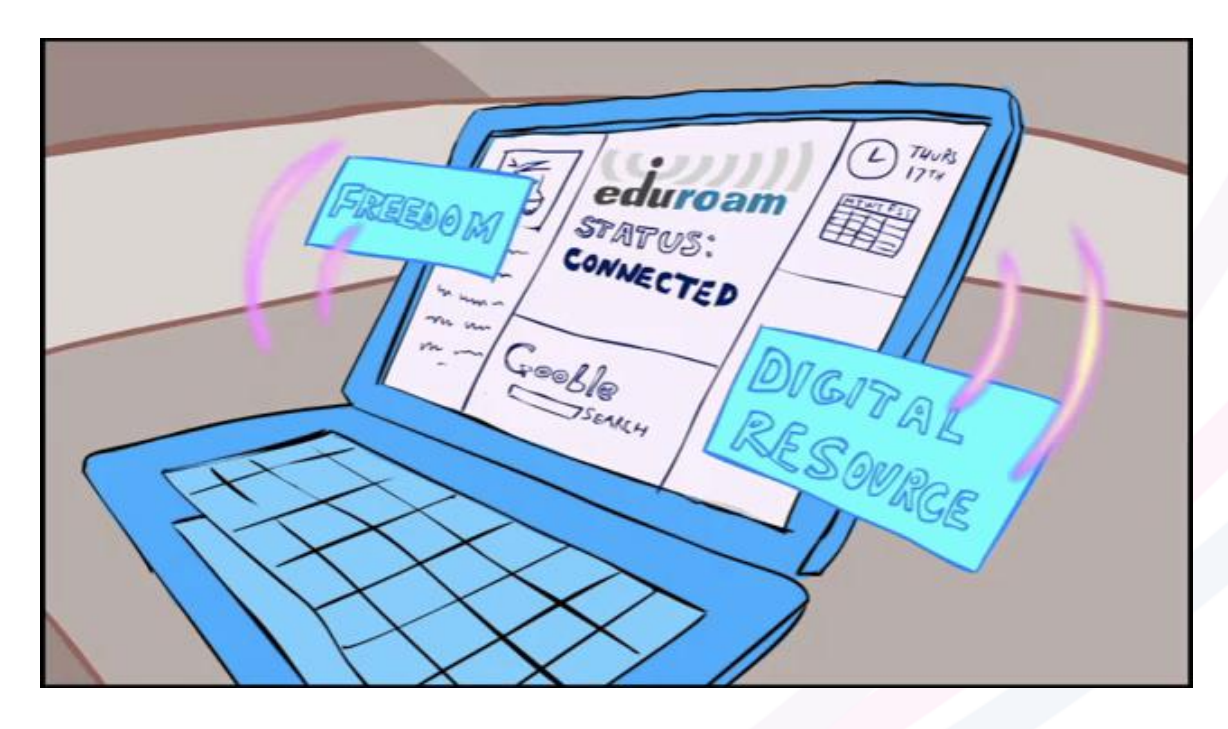

#### « networking the networkers »

STERENA.ORG

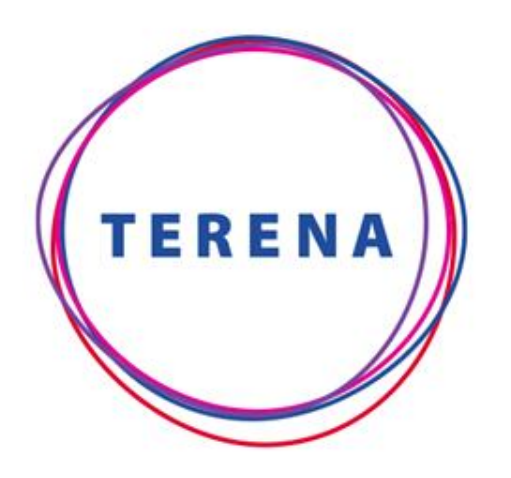

linkedin.com/in/brookschofield facebook.com/brook.schofield skype://brookschofield brook@terena.org @BrookSchofield +31651553991

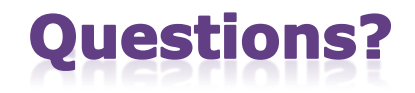

#### "Give a Man a Fish, Feed Him For a Day. Teach a Man to Fish, Feed Him For a Lifetime" **Lao Tzu**

Slide 14

TRANS-EUROPEAN RESEARCH AND EDUCATION NETWORKING ASSOCIATION